## نمونه سوالات برنامه نویسی پایتون

-1کدام مورد در مورد درخت منحط درست است؟ الف)یک درخت دودویی پر است که در آن همه برگ ها دارای عمق یکسان یا هم سطح باشند و در آن هر پدر دارای دو فرزند است. ب(یک درخت با یک گره ریشه است که در آن هر گره حداکثر دو فرزند دارد. ج)درختی که هر گره والد به یک گره فرزند متصل است. د)درختی است که دارای بینهایت سطح قابل شمارش است. -2چند نوع صف در پایتون وجود دارد؟ الف)۲ نوع ب(2نوع جزء ب)۳نوع ج)۴نوع جسم دی (1نوع در $\mathfrak{r}$ نوع در $($ نوع در -3سیاست صف بندی در پایتون چگونه است؟ الف)ILFO ب(C) برام FILO ب(FILO در <mark>FIFO ب</mark>ریم الک الک الحال میں اللہ عن الحال میں اللہ عن الحال میں اللہ عن الح<br>اللہ عن الحال میں اللہ عن اللہ عن الحال میں اللہ عن اللہ عن اللہ عن اللہ عن اللہ عن اللہ عن اللہ عن اللہ عن ا -4تابع pop در پشته چه عملی انجام می دهد؟ الف)برداشتن یک عنصر از آخر پشته با برداشتن عنصر از اول پشته ج(حذف عنصر د(برداشتن عنصر از پشته و حذف عنصر -5کد زیر چه عملی انجام می دهد؟ **class** stack: **def** \_\_init\_\_(self): self.item=[ ] الف)پشته ب(صف ج)صف ج)درخت درمویی جزایر درخت دودویی جزایر در جنوب در در حضور در کشور در کشور در کشور در کشور در -6اگر کلاسی که از دو کلاس دیگر مشتق شده است فراخوانی شود چه نامیده می شود؟ Multiple inheritance)ب Multilevel inheritance)الف python inheritance(s the varchical inheritance( $\epsilon$ -7عملکرد تابع \_\_()init\_\_در پایتون چیست؟ الف)هنگام فراخوانی کلاس اجرا می شود.

ب)این تابع زمانی فراخوانی می شود که شی جدیدی از کلاس ایجاد شود.

ج)زمانی که فراخوانی تمام شود مقادیر صفات برابر صفر می شود

د)اوایل برنامه اجرا می شود.

-8خروجی کد زیر چیست؟

## **class** foo: **def** printLine(self,line=**'python'**): print(**'line'**) n1=foo n1.printline(**'java'**)

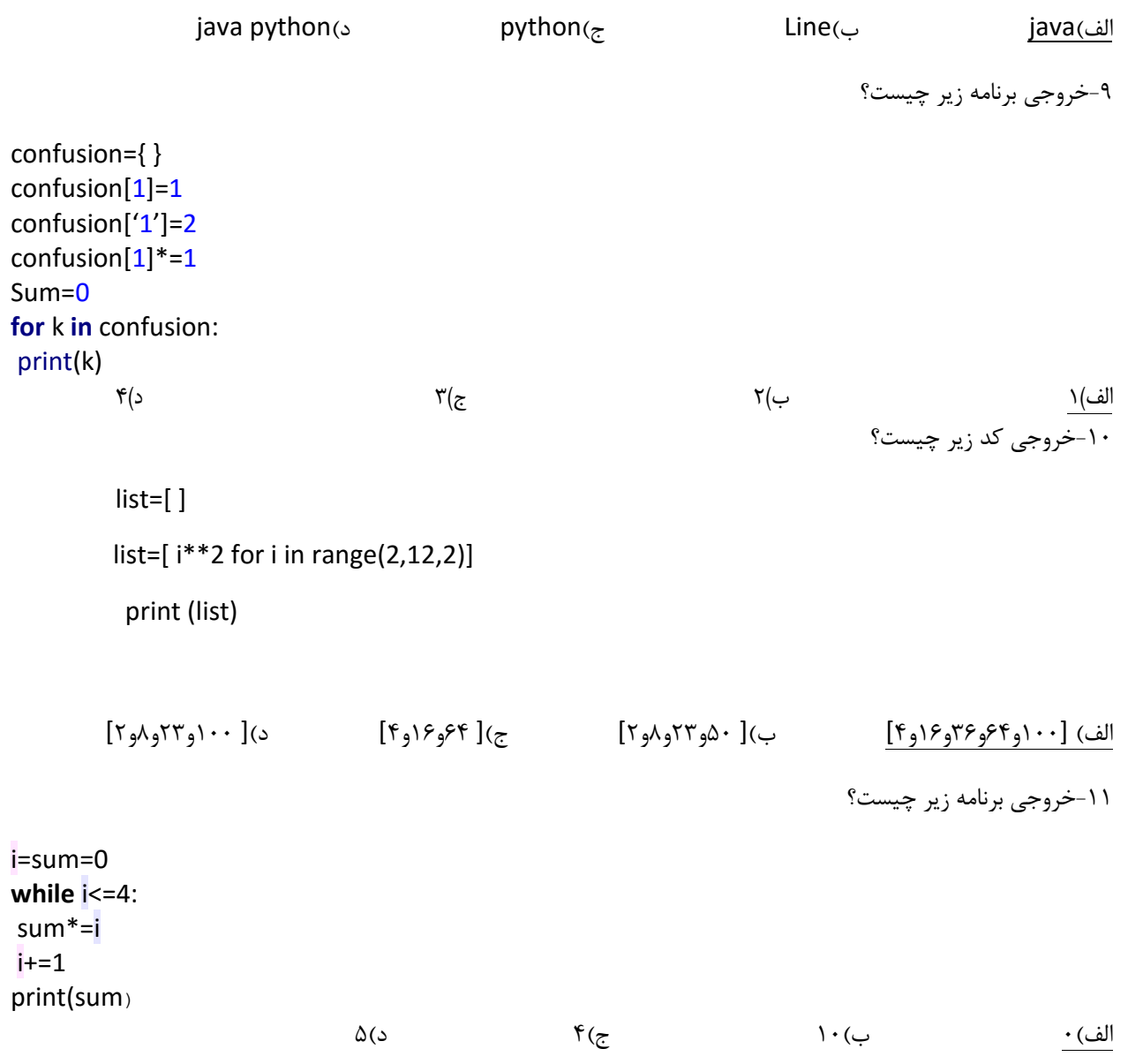

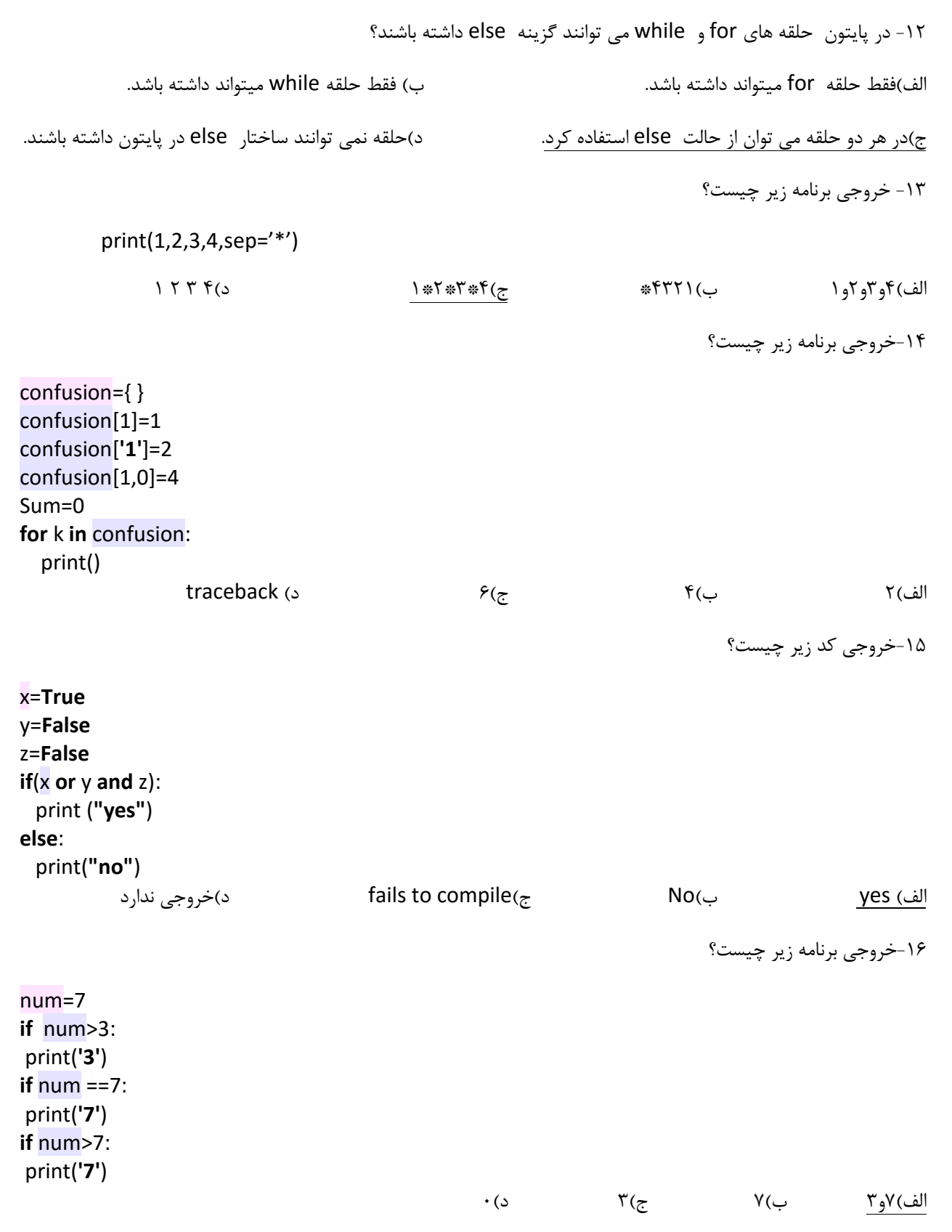

-17برای شرط ها و مقادیر متعدد و پی در پی در یک برنامه چه دستوری استفاده می شود؟ الف)switch case بif ج(if ج) if وای تو در تو در تو در تو در تو در تو در تو در تو در تو در تو در تو د -18خروجی کد زیر چیست؟  $x=4$  $y=2$ **if not** 1+1==y **or** x==4 **and** 7==8: print(**'yes'**) **elif**(x>y): print(**'no'**) الف)yes ب(م) ب(no ج(جی ندارد م)yes no ج(جی ندارد م) -19تبدیلات type در پایتون به چه صورت است؟ الف(ضمنی-نسبی ب(صریح-نسبی ج(صریح-ضمنی د(صریح-ضمنی-نسبی -21برای ایجاد نام مستعار برای متد های داده شده با دستور import کدام کلمه کلیدی استفاده می شود؟ الف)to ب(alios ب)to بdios بasi $\frac{as(\tau)}{\tau}$ -21کدام یک از دستورات زیر برای وارد کردن ماژول داخل برنامه صحیح است؟ import modulename)الف from modulename import method )ب import modulename\* $(z)$ import modulename\*, from modulename import method, import modulename(s -22اگر از return در داخل توابع استفاده نشود خروجی برنامه چه خواهد بود؟ الف(1 ب(object none ج(یک عدد صحیح دلخواه د( treaceback -23چند نوع ماژول در پایتون موجود است؟ الف(3 ب(4 ج(2 د(1 -24خروجی کد زیر چیست؟ **def** test(a,b=4): **return**  $a + b$ ; A(20,5)=test print(A)

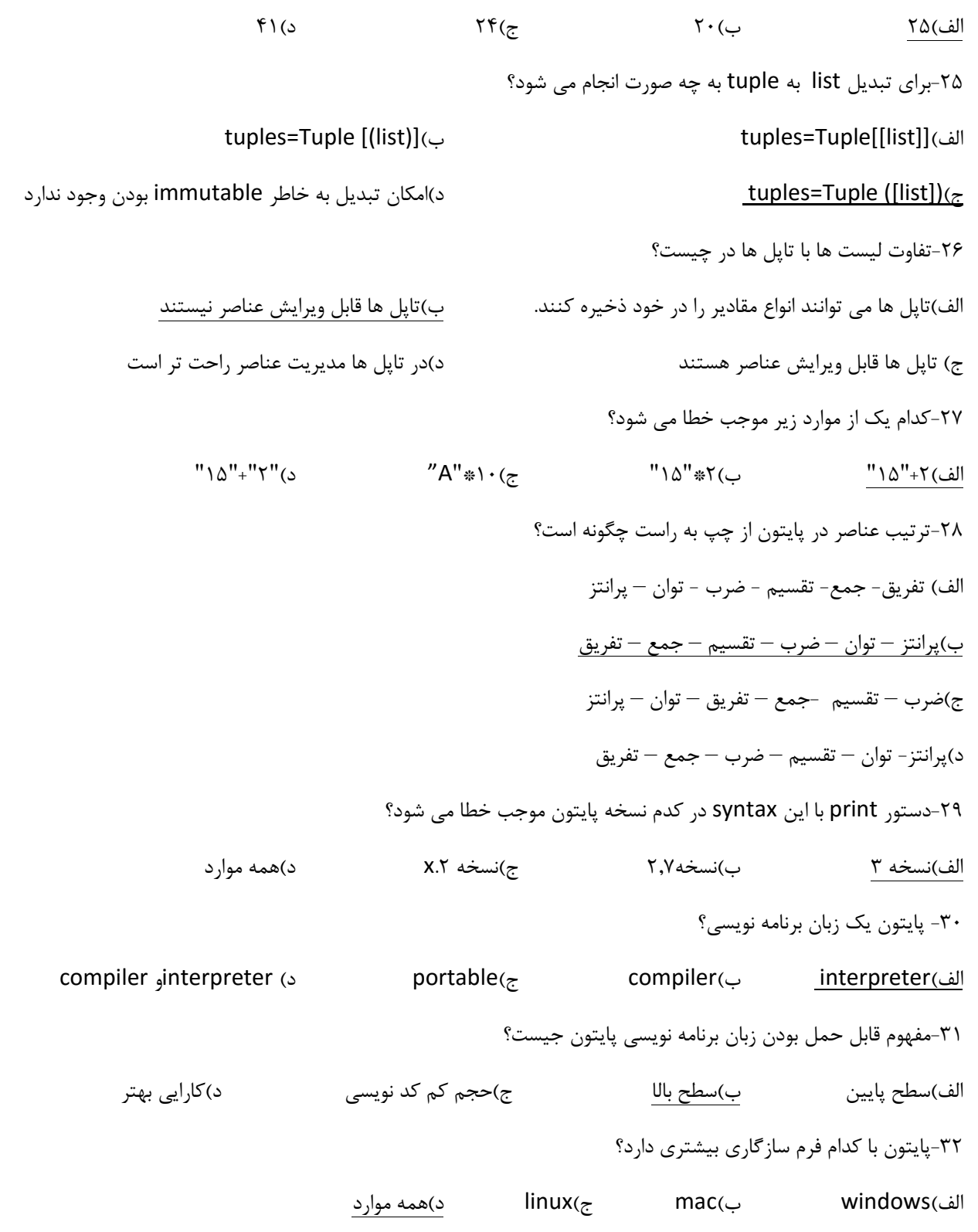

-33مزیت پایتون نسبت به دیگر زبان های برنامه نویسی چیست؟ الف)پشتیبانی چند منظوره بهتر از multiplatform ج)کد نویسی کم تر در الف و جمع الف و جمع الف و جمع الف و جمع الف و جمع الف و جمع الف و جمع الف و جمع الف -34وظیفه تابع Rollbackدر پایگاه داده پایتون چیست؟ الف)بازگشت به مرحله قبل در صورت خطا ب) بازگشت به مرحله قبل ج)بازگرداندن تغییرات که نیازی به ثبت نهایی در پایگاه داده نیست د)بازگشت به مرحله قبل در صورت خطا و بازگرداندن تغییراتی که نیازی به ثبت نهایی در پایگاه داده نیست -35برای ثبت نهایی داده ها در پایگاه داده از کدام تابع استفاده می شود؟ الف)(rollback ب(commit )(sexecute  $\epsilon$  and  $\epsilon$  are  $\epsilon$  are  $\epsilon$  ar -36برای استفاده از پایگاه داده mysql از کدام ماژول باید استفاده کرد؟ الف)MSQLdb ب(s) من MySQLdb بالف)MSQLdb بالفارك بين MSQLdb بالف -37رایج ترین درخت در پایتون که در آن هر گره شامل دو گره دیگر تقسیم می شود و ممکن است پوچ باشد چه نامیده می شود؟ الف)متوازن ب(منحط جوردویی)منحط ج(دورویی درکامل -38کدام یک از درخت های زیر زیر مجموعه درخت دودویی است؟

الف)درخت کامل ب(متوازن بیستریست دار درخت کامل و ریشه دار و متوازن ج